## Table to Compare Google Meet, Microsoft Teams, Skype and Zoom

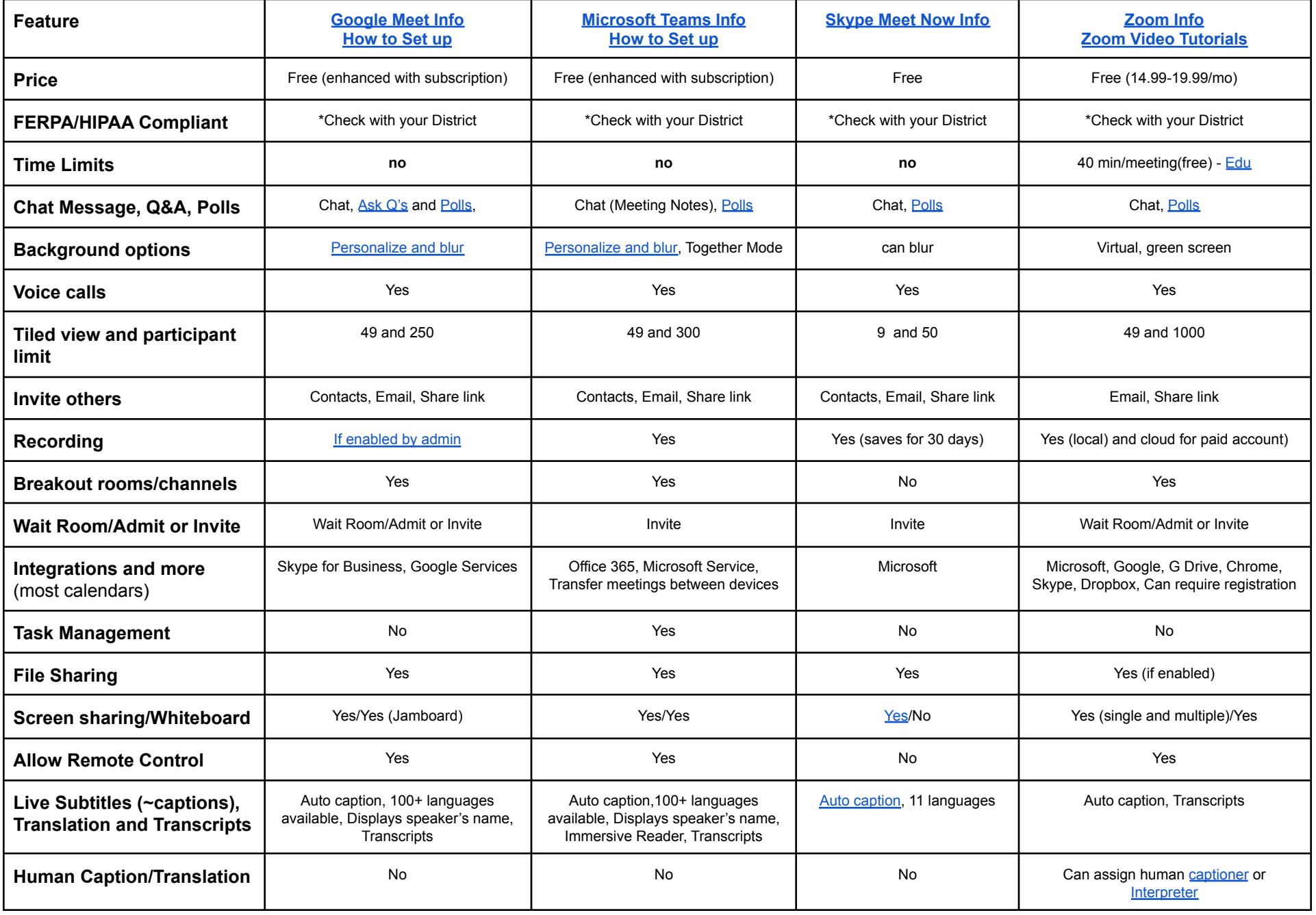

\*This is not exhaustive. Iif you need additional support or have questions, please reach out to a [Specialist](https://www.patinsproject.org/contact) from the PATINS Project.

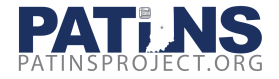